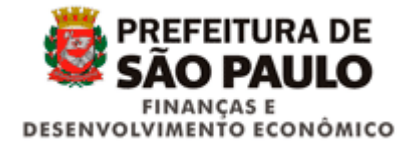

## *8. Leiaute do arquivo de Valores Extraordinários*

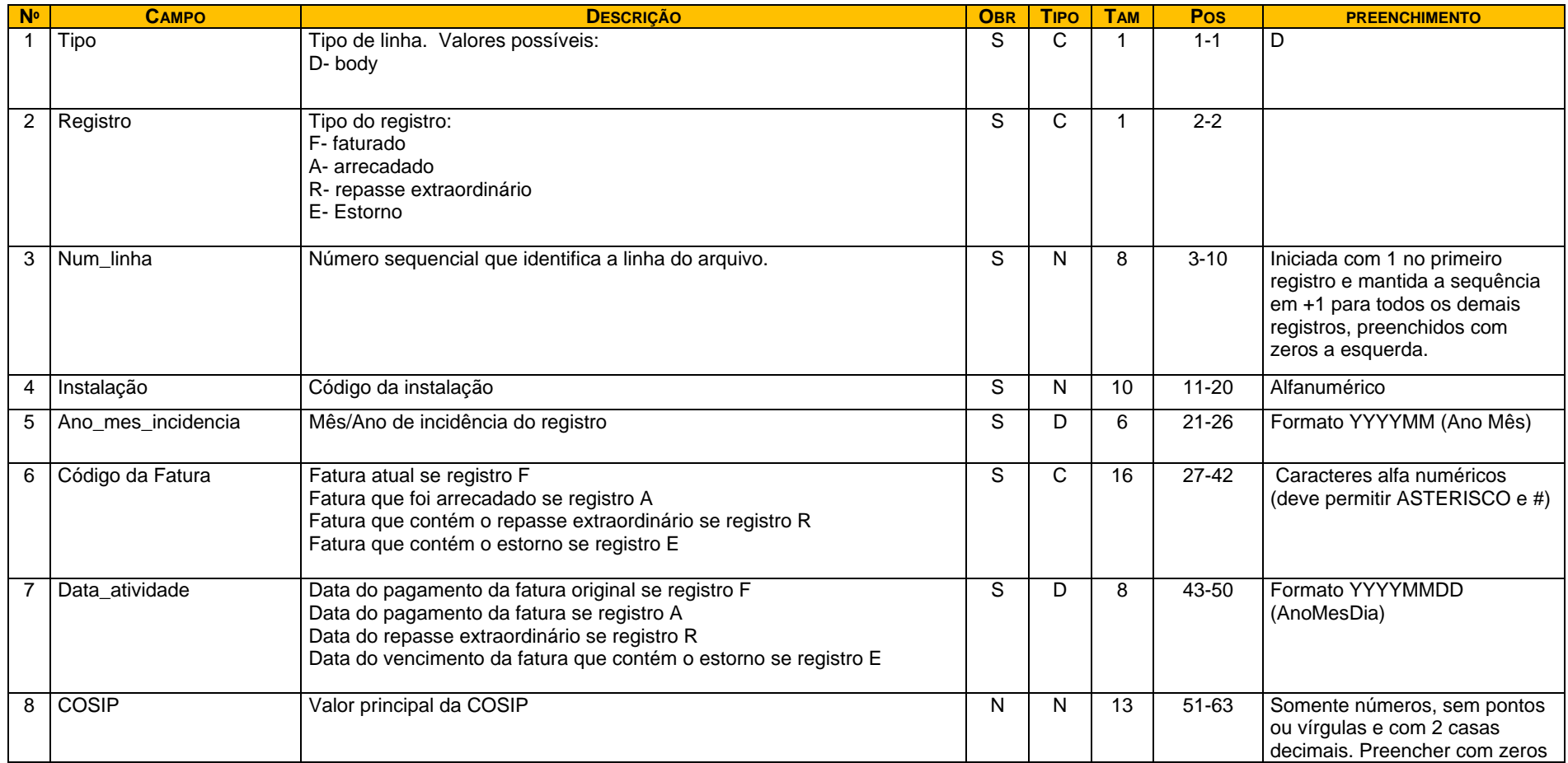